# **Cloud Development Kit for Terraform (CDKTF)**

Nuremberg AWS User Group June 12, 2023

#### **Team inovex**

*Karlsruhe · Köln · München · Hamburg Berlin · Stuttgart · Pforzheim · Erlangen* 

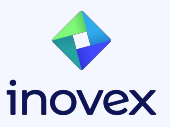

#### **Bernd Kaiser**

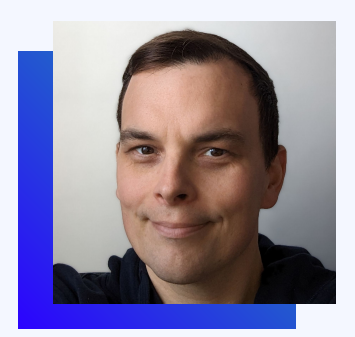

#### lin **[Bernd Kaiser](https://www.linkedin.com/in/bernd-kaiser/)**

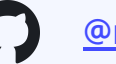

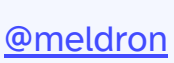

#### Software Developer at **[inovex](https://www.inovex.de/)** Erlangen

Focus:

- Web
- **•** Security

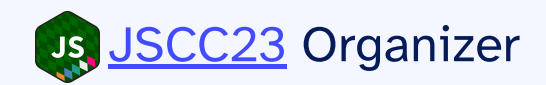

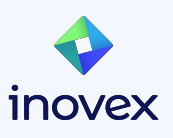

# **Thanks [invoex!](https://www.inovex.de/)**

inovex is an IT project center driven by innovation and quality, focusing its services on 'Digital Transformation'.

#### Our current focus:

- Agile Transformation
- Product Development Workshops
- E-Health
- Recommender Systems
- Generative AI

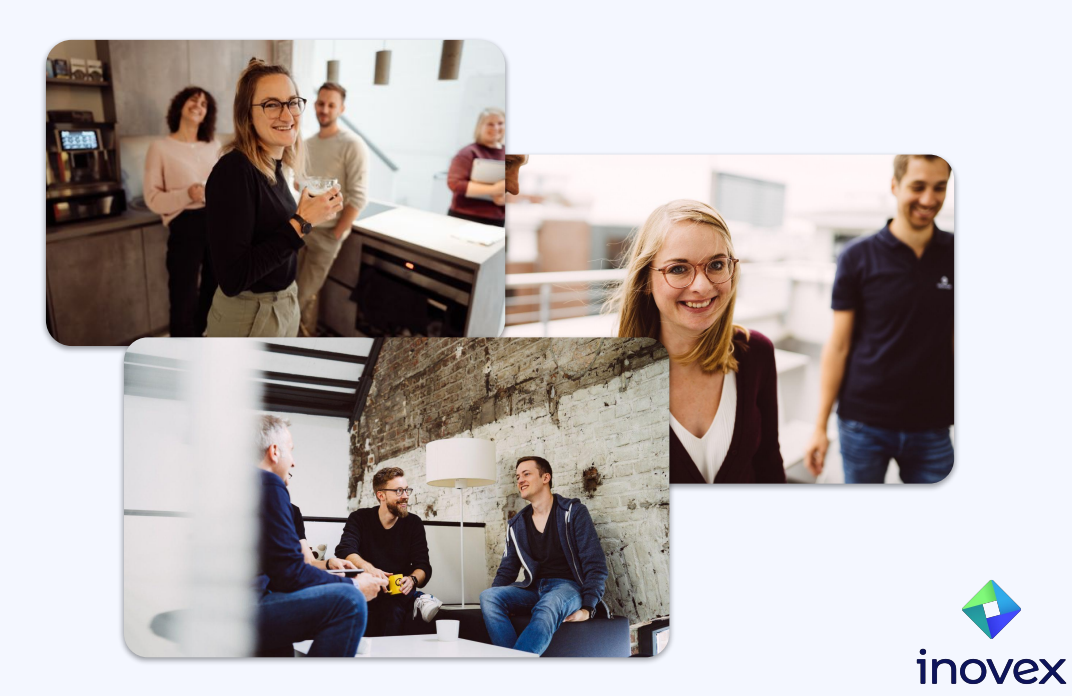

#### **inovex Meetup - Android Open Source Project & KAIZEN**

**June 14, 2023, 18:00, Design Offices in Erlangen**

● **The principles of KAIZEN** 

Bridging the gap in understanding and application to enhance problem-solving and enrich experiences in engineering life

**● Embedded System with the Android Open Source Project**  Advantages and challenges of embedded Android compared to Linux-based systems

<https://www.meetup.com/inovex-meetup-erlangen/events/293171627/>

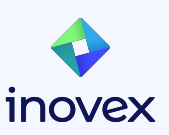

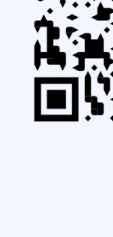

## **Agenda**

- Infrastructure as Code Overview
- What is Terraform?
- CDKTF
- Testing
- TF / CDKTF Interoperability

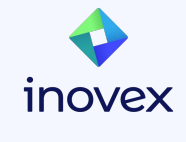

## **Infrastructure as Code**

What is IaC and what tools are currently

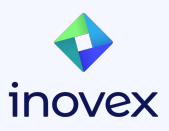

#### **Infrastructure as Code (IaC)**

## Managing and provisioning computing infrastructure through machine-readable definition files

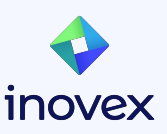

#### **IaC Advantages**

- Automates IT infrastructure management
- Reduces errors, enhances replication speed
- **Ensures consistent, predictable deployments**
- Facilitates collaboration, increases efficiency
- Streamlines path from development to production

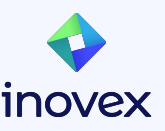

#### **IaC Tools**

- AWS CloudFormation / AWS CDK
- Serverless Stack Toolkit (SST)
- **● Terraform / CDKTF**
- Pulumi
- Chef (Infra)
- Ansible

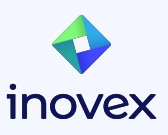

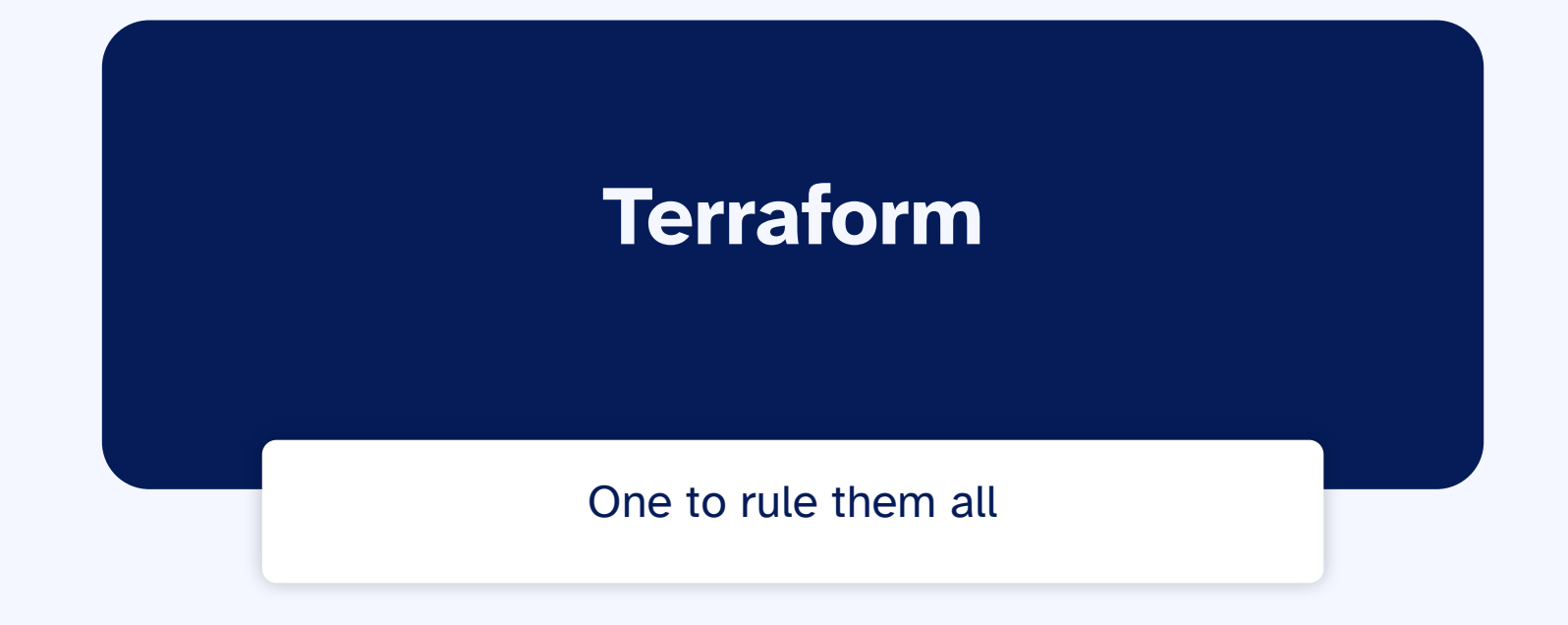

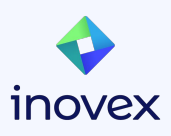

### **Terraform**

Open-source Infrastructure as Code tool

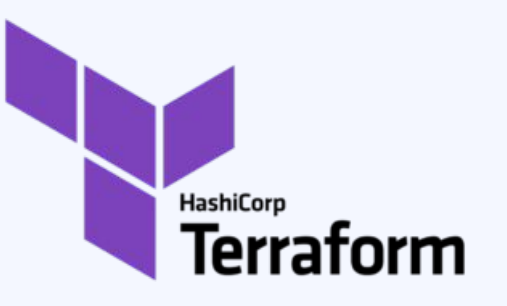

- Developed by HashiCorp, provides declarative language
- **● Uses HashiCorp Configuration Language (HCL)**
- Supports many cloud providers and services: AWS, Azure, GCP, Alibaba, Cloudflare, Hetzner Cloud, …

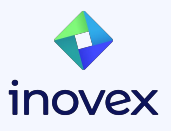

## **Terraform**

- Infrastructure is defined in configuration files
- Terraform generates an execution plan describing actions
- Terraform manages resources with a (shared) state file

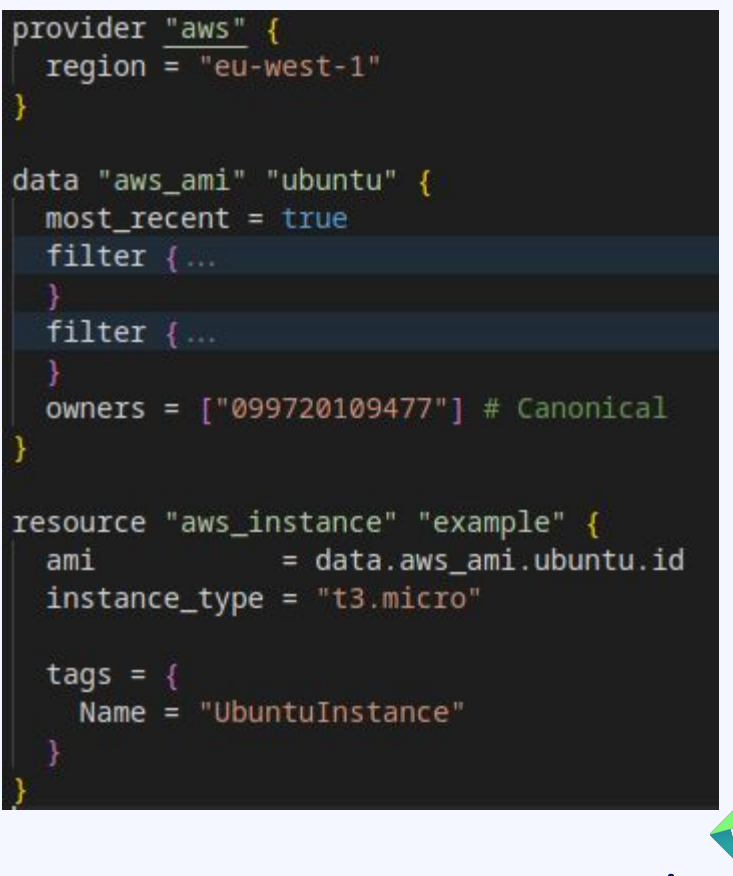

1NOV

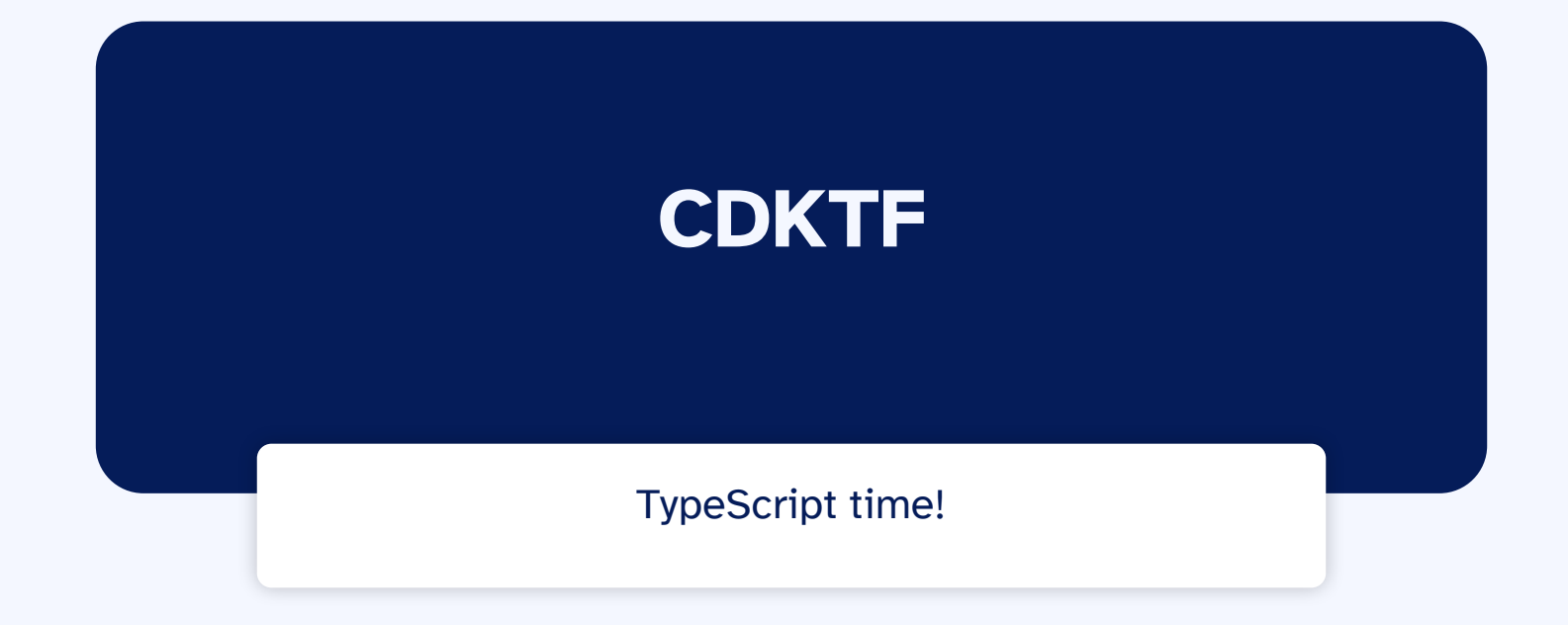

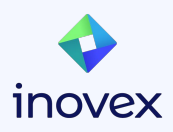

#### **Terraform Cloud Development Kit**

- Use familiar programming languages and Development Environments
- **● No HCL knowledge needed**
- All Terraform providers available
- Supports **TypeScript**, Python, Java, C#, and Go

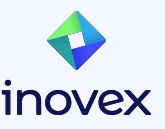

## **CDKTF Application Architecture**

- App: container for the infrastructure configuration
- Stack: collection of resources with separate state
- Resource: definition of one or more infrastructure objects

#### Everything is implemented by extending **Constructs**

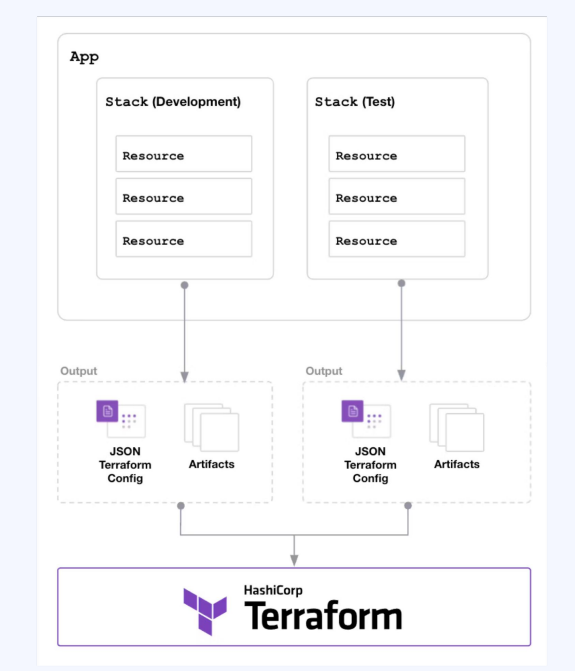

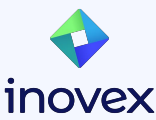

15 Source: <https://developer.hashicorp.com/terraform/cdktf/concepts/cdktf-architecture>

#### **Constructs**

- Constructs serve as the building blocks of applications
- Structured hierarchically
- Each construct symbolizes a "piece of system state"
- Composition of Constructs can be tested
- Aspects: Visitor pattern to apply an operation to all constructs within a given scope

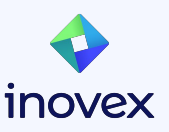

#### **Requirements**

- $\bullet$  Terraform CLI (1.2+)
- NodeJS (v16+)
- AWS CLI
- (Docker)
- (Visual Studio Code + devcontainers)

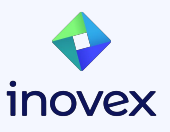

#### **CDKTF AWS Example Project**

<https://github.com/meldron/aws-meetup-nuremberg-cdktf>

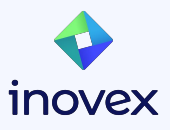

### **Project Setup**

- Use [.devcontainer/devcontainer.json](https://github.com/meldron/aws-meetup-nuremberg-cdktf/blob/main/.devcontainer/devcontainer.json)
- npm install --global cdktf-cli@latest
- cdktf init --template=typescript

```
cdktf init --template=typescript
Welcome to CDK for Terraform!
 Do you want to continue with Terraform Cloud remote state management? No
 Project Name aws-meetup-example
 Project Description Small project to demonstrate CDKTF
 Do you want to start from an existing Terraform project? No
Note: You can always add providers using 'cdktf provider add' later on
  What providers do you want to use?
  acme
 \circ ad
  archive
  azuread
  azurerm
  azurestack
```

```
import { Construct } from "constructs";
import { App, TerraformStack } from "cdktf";
```

```
class MyStack extends TerraformStack {
   constructor(scope: Construct, id: string) {
    super(scope, id);
 }
```

```
}
```

```
const app = new App();
new MyStack(app, "dev");
app.synth();
```
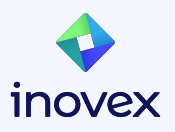

#### **Create simple EC2 Resource**

```
const ubuntuAmi = new DataAwsAmi(this, "ubuntu-ami", {
   filter: [{
     name: "name",
    values: ["ubuntu/images/hvm-ssd/ubuntu-focal-20.04-amd64-server-*]',
   }],
   owners: ["099720109477"],
});
const ec2 = new Instance (this, "web", {
   ami: ubuntuAmi.id,
   instanceType: "t3.micro",
   tags: {
     Name: "web",
   },
```
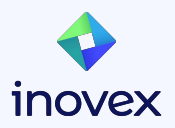

});

#### **cdktf synth**

- Translates CDKTF application to JSON
- JSON represents Terraform configuration
- Outputs into a designated directory per Stack

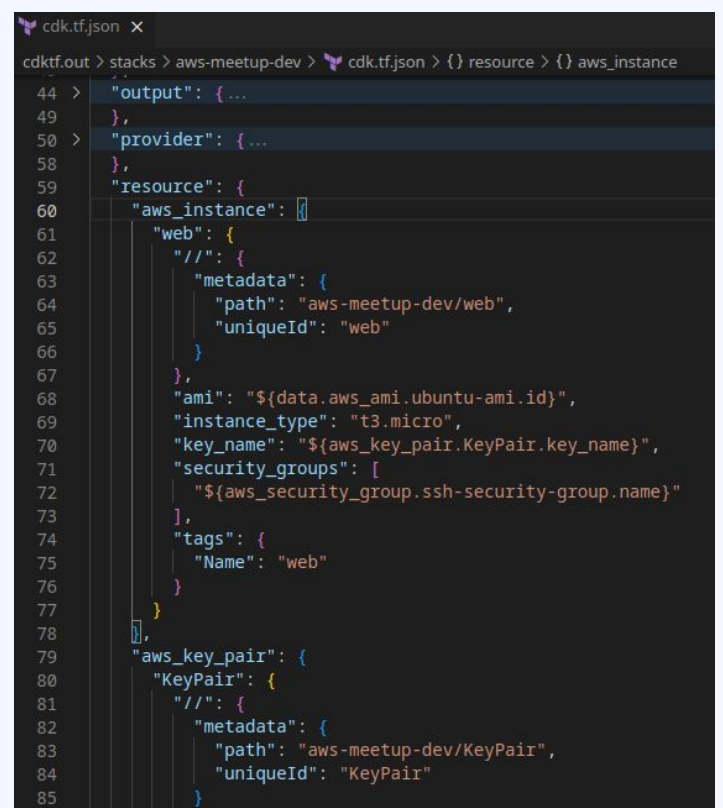

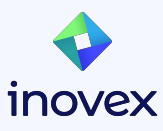

## **Synthesized Files**

- Terraform commands can be used as usual:
	- plan, apply, destroy
	- import, state, …
- JSON files could be checked in (are ignored per default)
- Contain a lock file
- Install provider dependencies (e.g, linux\_amd64/terraform-provider-aws\_v4.66.1\_x5)

#### Directory **cdktf.out**:

 manifest.json stacks/aws-meetup-dev/.terraform/ stacks/aws-meetup-dev/.terraform.lock.hcl  **stacks/aws-meetup-dev/cdk.tf.json**

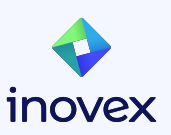

## **cdktf diff / deploy**

- diff is the equivalent of tf plan
- deploy is the equivalent of tf plan & tf apply
- Both commands automatically synthesize

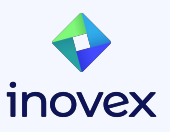

#### **Custom Constructs**

export interface UbuntuInstanceConfig { name: string; keyPair?: KeyPair; securityGroup: SecurityGroup;

export class UbuntuInstance extends Construct { private readonly ubuntuAmi: DataAwsAmi; private readonly ec2: Instance;

```
constructor(
 scope: Construct,
 id: string,
 private readonly config: UbuntuInstanceConfig
 super(scope, id);
 this.ubuntuAmi = new DataAwsAmi(this, "ubuntu-ami", \{.
 H:
 this.ec2 = new Instance(this, "web", {
   ami: this.ubuntuAmi.id.
   instanceType: "t3.micro",
   keyName: this.config.keyPair?.keyName,
   securityGroups: [this.config.securityGroup.name],
    tags: \{Name: this.config.name,
 \}:
public get publicIp(): string {
 return this.ec2.publicIp;
```
const ubuntuInstance = new UbuntuInstance(this, "ubuntu-web",  $\sqrt{s}$ securityGroup: sq, keyPair, : الإ

Arqument of type '{ securityGroup: SecurityGroup; keyPair: KeyPair; }' is not assignable to parameter of type 'UbuntuInstanceConfig'. Property 'name' is missing in type '{ securityGroup: SecurityGroup; keyPair: KeyPair; }' but required in type 'UbuntuInstanceConfiq'. ts(2345)

UbuntuInstance.ts(8, 3): 'name' is declared here.

(property) UbuntuInstanceConfig.securityGroup: SecurityGroup

View Problem (Alt+F8) No quick fixes available

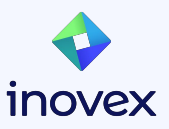

#### **Constructs**

- Strict type checking
- Properties can be validated
- **● Conditional Behavior**
- Unique name for each instance (Construct#Id)

```
class CustomS3Bucket extends S3Bucket {
   constructor(scope: Construct, name: string) {
    super(scope, name);
 }
  public giveAccess(
     item: LambdaFunction | CloudfrontDistribution
```

```
) {
    if (item instanceof LambdaFunction) {
      // Lambda IAM Policy for to access S3
```

```
 }
```
 } } }

```
 if (item instanceof CloudfrontDistribution) {
   // CloudFront IAM Policy to access S3
```
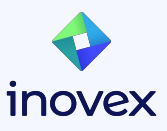

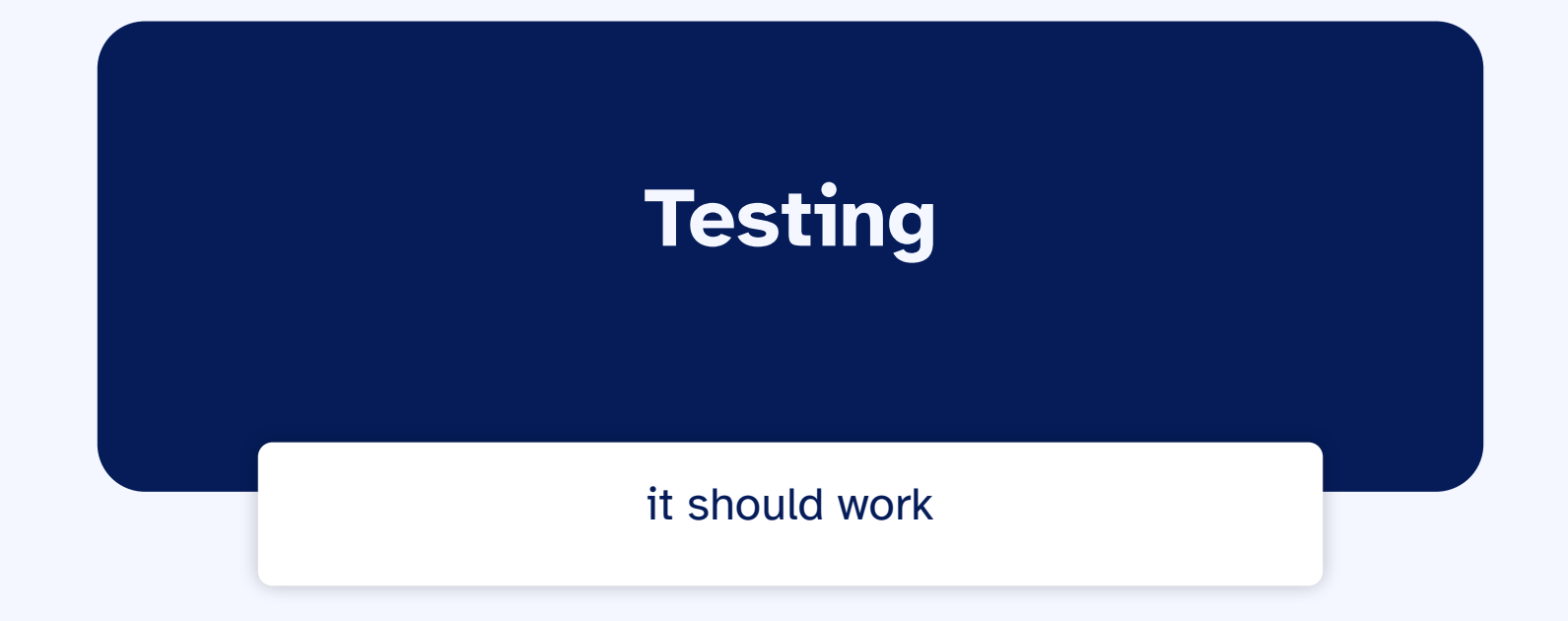

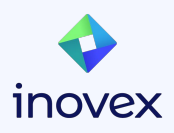

## **Unit Testing**

- Stack (Testing.synth) or Scope (Testing.synthScope) based
- Write Assertions
	- toHaveResource / toHaveResourceWithProperties
	- toHaveDataSource / toHaveDataSourceWithProperties
	- toHaveProvider / toHaveProviderWithProperties
- Snapshot testing (TypeScript only) (compares it to a reference snapshot file stored alongside the test)
- Terraform Integration
	- toBeValidTerraform
	- toPlanSuccessfully

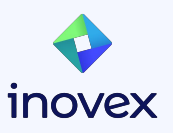

### **Construct Unit Testing**

```
describe("UbuntuInstance", () => {
   it("should set tags.Name with supplied name", () => {
     expect(
       Testing.synthScope((scope) => {
         new UbuntuInstance(scope, "ubuntu", {
           name: "test-123",
          securityGroup: new SecurityGroup(scope, "sg"),
         });
       })
     ).toHaveResourceWithProperties(Instance, { tags: { Name: "test-123" } });
  });
});
```
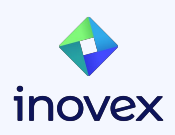

# **Interoperability**

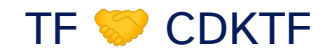

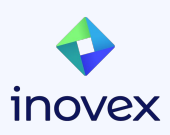

#### **cdktf convert**

- Converts HCL to language of choice
- cat main.tf | cdktf convert > imported.ts
- Bit buggy:

```
import * as constructs from "constructs";
import * as cdktf from "cdktf";
/*Provider bindings are generated by running cdktf get.
See https://cdk.tf/provider-generation for more details.*/
import * as aws from "./.gen/providers/aws";
class MyConvertedCode extends constructs.Construct {
 constructor(scope: constructs.Construct, name: string) {
    super(scope, name);
   new aws.provider.AwsProvider(this, "aws", {
      region: "eu-west-1",
   const instanceType = new cdktf.TerraformVariable(this, "instance_type", {
     default: "t2.micro".
     description: "The instance type of the EC2 instance",
     type: cdktf.VariableType.STRING,
    \mathcal{Y}const dataAwsAmiUbuntu = new aws.dataAwsAmi.DataAwsAmi(this, "ubuntu", {
    new aws.instance.Instance(this, "example", {
     _ami: dataAwsAmiUbuntu.id,
     instance_type: instanceType.value,
     tags: {
       Name: "UbuntuInstance",
      \ddot{\ }.
```
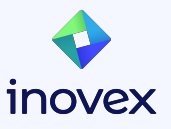

#### **TF Modules from CDKTF**

Any public or private module can be used:

- Add module to cdktf.json
- Generate module bindings (cdktf get)
- Configure module

(map inputs must be specified as strings)

```
const cidr = "10.0.0.0/16":const azz = ["eu-west-1a", "eu-west-1b", "eu-west-1c"];const privateSubnets = azs.map((\_ i \) => Fn.cidrsubnet(cidr, 4, i + 1));
const vpc = new Vpc(this, "vpc", {
  name: "vpc-test",
  azs.cidr.
 privateSubnets,
```
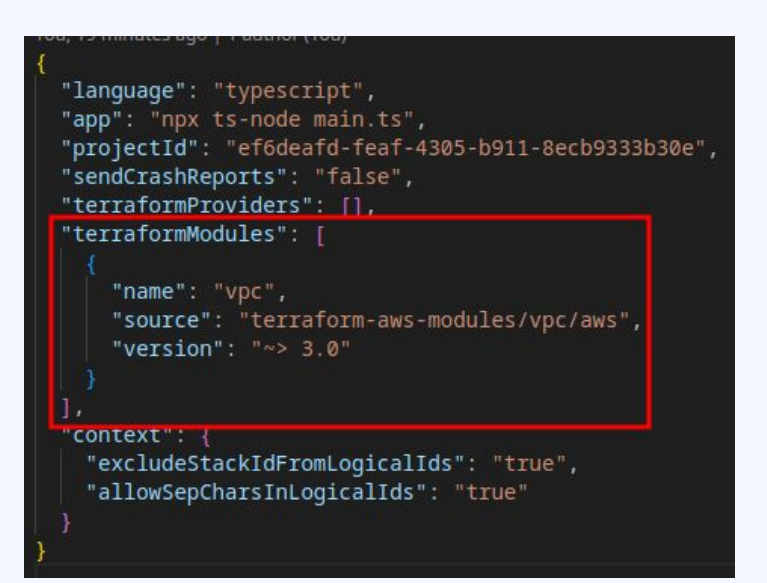

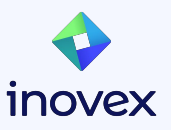

#### **CDKTF Modules from TF**

- Create a Class which extends **TerraformStack**
- Use TerraformVariable for inputs & TerraformOutput for outputs
- cdktf synth to create the cdktf.json file
- Copy file into a module directory inside your TF project
- Reference module like any other TF module

```
export class HCLInteropStack extends TerraformStack {
 constructor(scope: Construct, name: string) {
   super(scope, name);
   new RandomProvider(this, "default", {});
   const petNameLength = new TerraformVariable(this, "petNameLength", {
     type: "number",
     default: 2,description: "Pet name length",
   \mathcal{Y}.
   const myPet = new Pet(this, "example", {
     length: petNameLength.value,
   \mathcal{H}:
   new TerraformOutput(this, "name", {
     value: myPet.id,
   \mathcal{Y}:
                # requires hashicorp/random provider
                module "pet" {
                  source
                                   = "./modes/pet"petNameLength = "7"
```
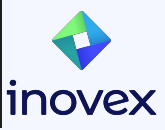

## **Conclusion**

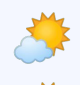

- Use the Tools you know
- No new DSL
- All of TF can still be used
- Good Quality of Generated Types & Co

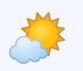

Good Community

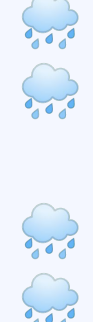

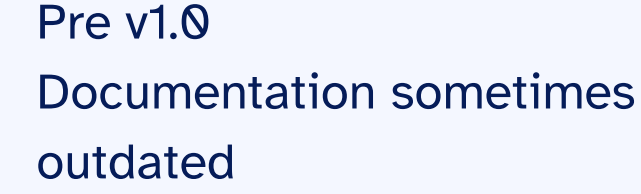

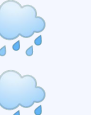

Rough edges here & there Possible Segregation across

Teams

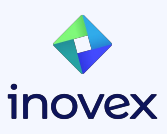

#### **Resources**

- <https://developer.hashicorp.com/terraform/cdktf>
- [CDK for Terraform Improves HCL Conversion and Terraform](https://www.infoq.com/news/2023/04/cdk-terraform-convert/) [Cloud Interactions](https://www.infoq.com/news/2023/04/cdk-terraform-convert/)
- **[When, Why, and How to Use the CDK for Terraform](https://www.youtube.com/watch?v=imTXP0Op5X0)**

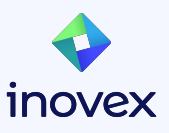

# **Thank you!**

inovex is an IT project center driven by innovation and quality, focusing its services on 'Digital Transformation'.

- founded in 1999
- 500+ employees
- 8 offices across Germany

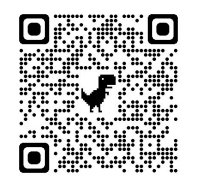

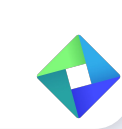

[www.inovex.de](http://www.inovex.de)

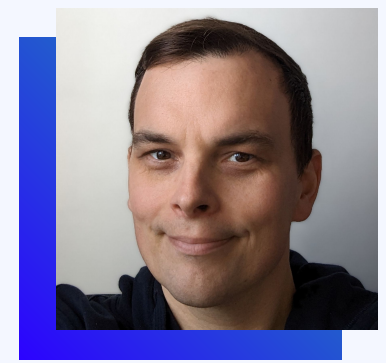

#### Bernd Kaiser

Software Developer

[bernd.kaiser@inovex.de](mailto:bernd.kaiser@inovex.de)

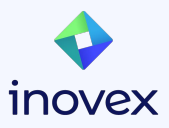